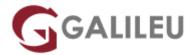

### Git Essentials

Tecnologias de Informação - Desenvolvimento / Programação

Live Training (também disponível em presencial)

• Localidade: Imprimir Curso

• Data: 03 Jun 2024

• Preço: 600 € (Os valores apresentados não incluem IVA. Oferta de IVA a particulares e estudantes.)

• Horário: Laboral das 9h30 - 16h30

• Nível:

• Duração: 12h

#### Sobre o curso

The course shows how to use Git, the popular open-source version control software, to manage changes to source code and text files.

Discover how to track changes to files in a repository, review previous edits, and compare versions of a file; create branches to test new ideas without altering the main project; and merge those changes into the project if they work out. The course begins by demonstrating version control in a single-user, standalone context, before exploring how remote repositories allow users to collaborate on projects effectively.

### Destinatários

This course is intended for professionals who need to deepen their knowledge of version control using Git.

# **Objetivos**

- · How to control versions
- Git Instalation
- · Managing repositor
- Git architecture

- · Managing versions
- · Merging and conflicts
- Hosted repositories and remote branches
- Effective collaboration workflow

# Programa

- Exploring the history of version control
- Installing Git on Mac, Windows, and Linux
- Initializing a repository
- Writing useful commit messages
- Understanding the Git three-tree architecture
- Tracking when files are added, edited, deleted, or moved
- · Viewing change sets and comparing versions
- Undoing changes and rolling back to previous versions
- · Ignoring changes to select files
- · Creating and working with code branches
- Merging branches and resolving merge conflicts
- · Stashing changes for later
- Working with hosted repositories and remote branches
- Developing an effective collaboration workflow